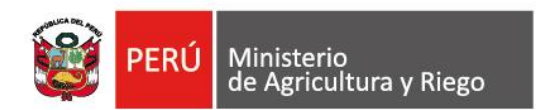

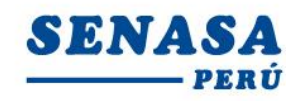

"Decenio de la Igualdad de Oportunidades para mujeres y hombres" "Año de la universalización de la salud"

# **PROCESO CAS N° 227-2020-SENASA/LA LIBERTAD**

### **CONVOCATORIA PARA LA CONTRATACIÓN ADMINISTRATIVA DE SERVICIO DE: Un Analista Básico en Sanidad e Inocuidad de Productos Agrícolas**

Se comunica a todos los postulantes, que de la revisión de los correos electrónicos que hemos recibido, esta es la relación final de postulantes admitidos.

# **POSTULANTES ADMITIDOS**

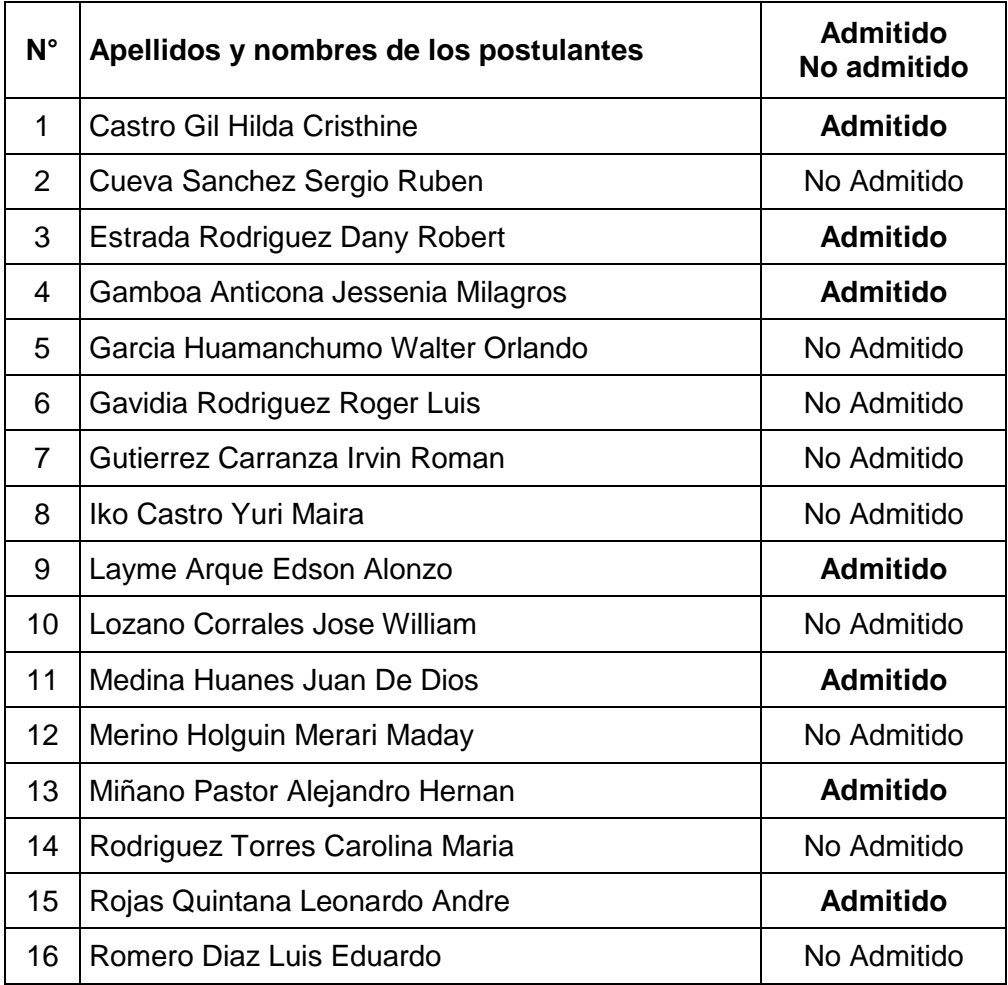

Por recomendación de la Autoridad Nacional del Servicio Civil - SERVIR, el Comité de Selección CAS del Servicio Nacional de Sanidad Agraria - SENASA, está procediendo a realizar en forma virtual las etapas del proceso de selección CAS.

Av. La Molina Nº 1915, La Molina - Lima T: (511) 313-3300 www.senasa.gob.pe www.minagri.gob.pe

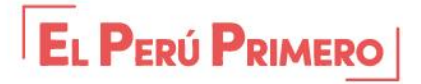

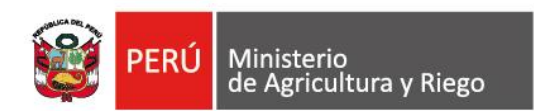

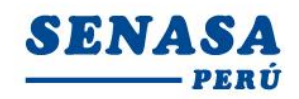

"Decenio de la Igualdad de Oportunidades para mujeres y hombres" "Año de la universalización de la salud"

Los postulantes que tengan la condición de **Admitido**, se presentarán al Examen de Conocimiento, portando su DNI.

#### **Fecha: Viernes 09 de Octubre de 2020**

Hora : **16:00 Horas**

Modo : Virtual – Aplicativo Zoom

#### **Requisitos para dar el examen.**

- Contar con una computadora o una laptop (debe tener obligatoriamente; cámara, audio y micrófono).

- Contar con acceso a internet e instalado el **Zoom** (desde el google Chrome) en el equipo informático.

- El Comité de selección enviará un correo electrónico a los que tengan la condición de admitidos con el **"ID Usuario y Contraseña"** para ingresar a la reunión Zoom programada.

- Los postulantes deben ingresar 10 minutos antes a la reunión Zoom.

Los postulantes para ingresar a la plataforma Zoom; deben seguir los siguientes pasos: Digitar el **Id** que le enviaremos por email; luego deben escribir sus **apellidos y nombres** (para identificarlo y autorizar su ingreso), finalmente colocar la **contraseña** que le enviaremos a su correo electrónico.

La Libertad, 07 de Octubre de 2020

Av. La Molina Nº 1915, La Molina - Lima T: (511) 313-3300 www.senasa.gob.pe www.minagri.gob.pe

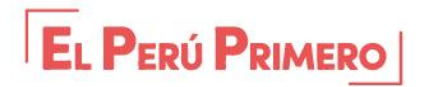